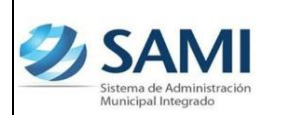

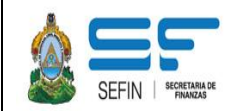

# **ELABORACIÓN DE PARTIDA DE APERTURA CONTABLE -GOBIERNOS LOCALES-**

(Guía de Usuario)

(Contabilidad)

**Versión I**

**Tegucigalpa, MDC, Enero 2013**

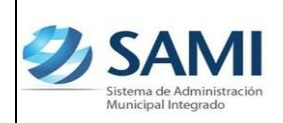

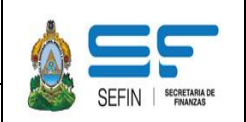

# **INTRODUCCIÓN**

El Sistema de Administración Municipal Integrado, -SAMI-, aplica la normativa legal de los entes rectores en materia de presupuesto, tesorería y contabilidad. Esta metodología integrada, permite generar automáticamente los asientos contables que se originan por los registros presupuestarios, extrapresupuestarios y de tesorería de los Gobiernos Locales.

Todos los registros contables, se realizan por medio del subsistema de contabilidad del SAMI, utilizando el Plan Único de Cuentas para el Sector Público, emitido por la Contaduría General de la República. Las afectaciones contables se muestran a través de la generación de diferentes reportes contables y de los estados financieros como el Estado de Situación Financiera y el Estado de Rendimiento Financiero.

No obstante a lo anterior, al ser primera vez que se implementa el subsistema de contabilidad en los Gobiernos Locales, aplicando la metodología de los entes rectores, por medio del Sistema de Administración Municipal Integrado, -SAMI-, se hace necesario la elaboración de la partida de apertura contable, con información al 31 de diciembre del año inmediato anterior al de la implementación del subsistema de contabilidad.

Para la integración de la partida de apertura, es necesario identificar, integrar y documentar las diferentes cuentas contables que conformaran la misma. En este sentido, cada cuenta contable se debe respaldar con la documentación de soporte.

En la presente guía de usuario, se desarrollan procedimientos para algunas cuentas contables básicas, lo que no debe ser limitante para la inclusión del 100% de bienes y obligaciones de los Gobiernos Locales.

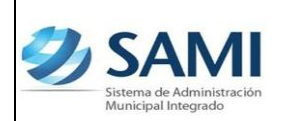

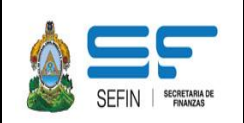

# **1. PARTIDA DE APERTURA CONTABLE**

Consiste en identificar, integrar y documentar todos los bienes o derechos de los gobiernos locales, así como de las obligaciones y patrimonio al 31 de diciembre del ejercicio anterior.

Todos los bienes y derechos, pasivo y patrimonio, se debe asociar con una cuenta del Plan Único de Cuentas Para el Sector Público. También es necesario que se elabore un expediente, para dejar constancia documental de los saldos que integran cada cuenta contable, para garantizar la adecuada elaboración de la partida de apertura contable y para consultas posteriores.

A continuación se detallan procedimientos a seguir en la integración de las cuentas contables para la partida de apertura inicial del Subsistema de Contabilidad en los Gobiernos Locales.

## **2. CUENTAS DE ACTIVO**

Está integrado por el conjunto de bienes y derechos cuantificables, derivados de transacciones o de hechos propios de la municipalidad.

### **2.1.Cuenta Caja**

Está cuenta representa el efectivo y equivalentes de efectivo no depositado al final del ejercicio y que se depositará en el siguiente año.

Para lo anterior se deberá realizar lo siguiente:

a) Determinar el efectivo no depositado al 31 de diciembre del ejercicio anterior.

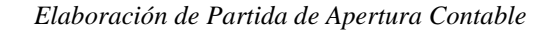

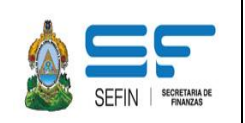

- b) Si a la fecha de elaboración de la partida de apertura inicial, el efectivo del ejercicio inmediato anterior ya fue depositado, se debe adjuntar una fotocopia de la boleta de depósito al expediente.
- c) Verificar la existencia de Cheques recibidos a favor de la Municipalidad y no depositados al 31 de diciembre del año anterior.

El valor de la cuenta caja deberá ser igual al total del efectivo, mas los cheques no depositados al 31 de diciembre del ejercicio anterior y que necesariamente deberá depositarse en el período contable vigente.

Después de haber determinado y obtenido la información anterior, se debe elaborar un cuadro como el que se muestra a continuación:

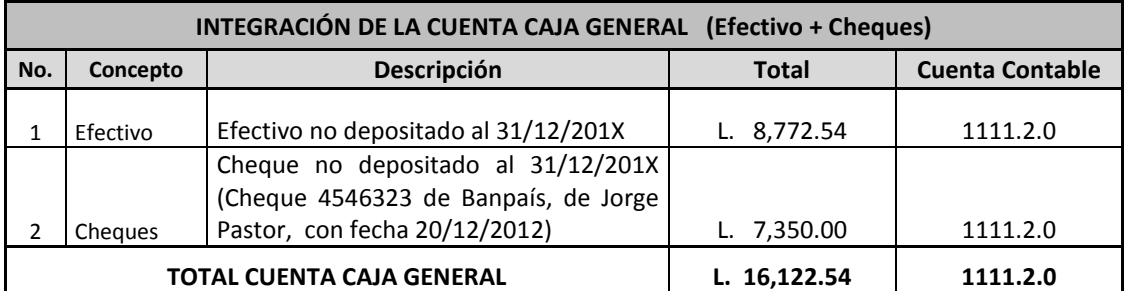

### **MUNICIPALIDAD DEL VALLE, MDC INTEGRACIÓN DE LA CUENTA CAJA GENERAL AL 31/12/201X**

CONCEPTO: Efectivo o cheques

- DESCRIPCIÓN: Anotar información relevante como fecha, Banco, número de cheque, nombre de la cuenta, etc.
- TOTAL: El total del efectivo o el monto de cada cheque no depositado al 31/12/201X.

CUENTA CONTABLE: Código de la Cuenta Contable según el Plan de Cuentas.

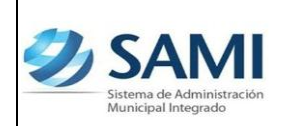

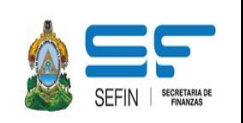

#### **2.2. Cuenta Bancos.**

Esta cuenta contable se integrará con los saldos en libros por cada cuenta monetaria, de ahorro o de cualquier índole que posea la municipalidad.

Para lo anterior se deberá realizar lo siguiente:

- 2.2.1. Se debe verificar que los saldos de cada cuenta bancaria estén debidamente conciliados entre el estado de cuenta bancario y el libro correspondiente al 31 de diciembre de 201X.
- 2.2.2. Solicitar fotocopia de las conciliaciones de cada cuenta bancaria al 31 de diciembre de 201X.
- 2.2.3. Solicitar fotocopia de los estados de cuenta de todas las cuentas bancarias al 31/12/201X
- 2.2.4. Se deberá verificar que todas las cuentas bancarias estén registradas en la tesorería del Sistema de Administración Municipal Integrado –SAMI-.
- 2.2.5. Se deberá verificar en la herramienta SAMI, el "Origen de Cuenta" asociado a cada cuenta contable.

Después de haber determinado y obtenido la información anterior, se debe proceder a realizar un cuadro como el que se muestra a continuación:

### **MUNICIPALIDAD DEL VALLE, MDC INTEGRACIÓN DE LA CUENTA BANCOS AL 31/12/201X**

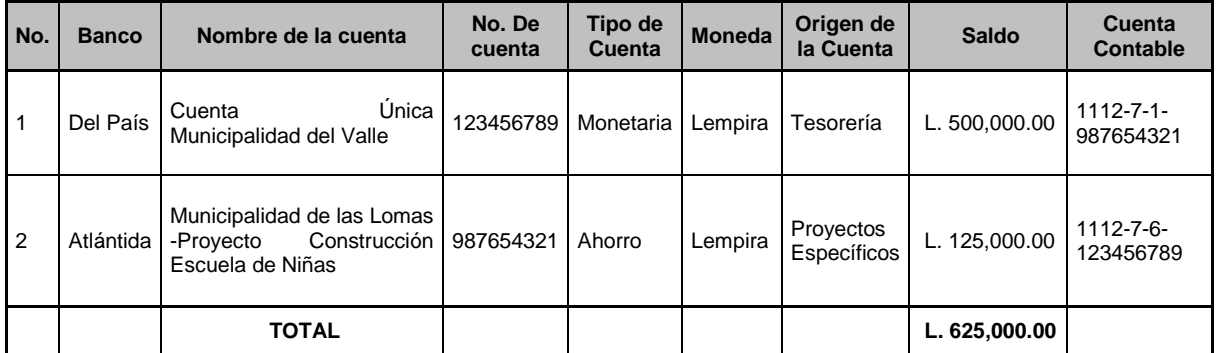

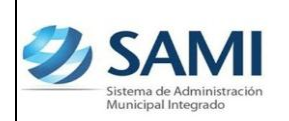

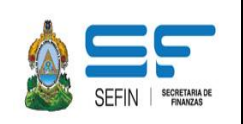

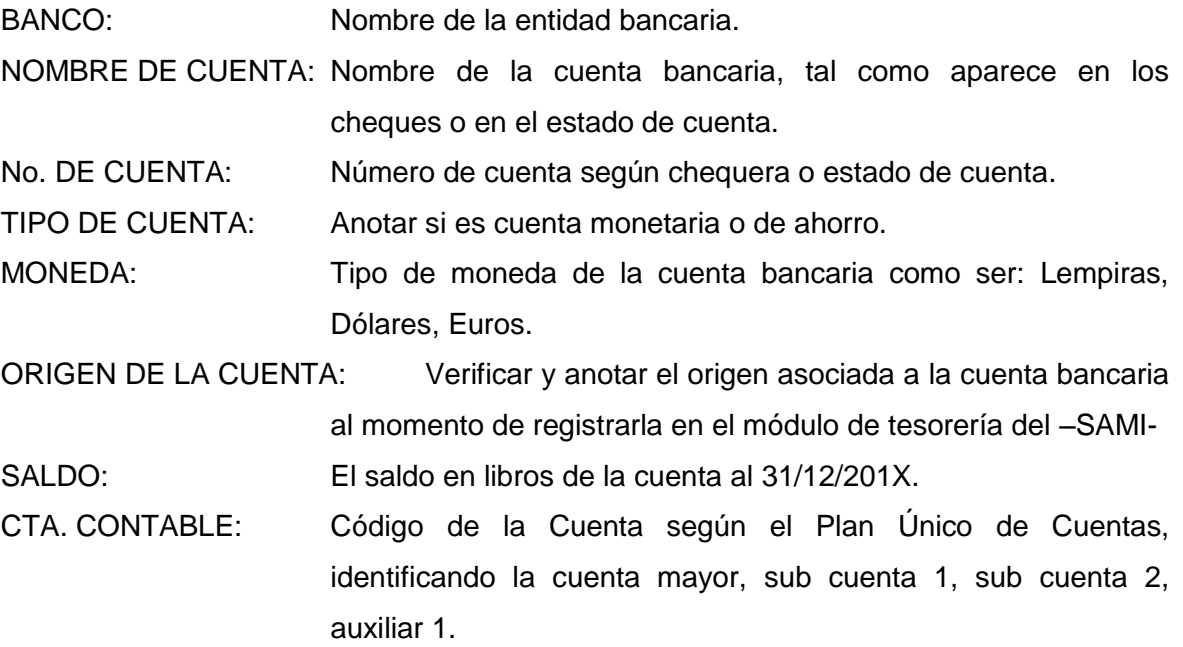

### **2.3.Integración de Bienes del Libro de Inventario Municipal**

Parte importante de la partida de apertura contable son todos los bienes propiedad de la municipalidad y que se encuentran registrados en el libro de inventario, como tierras, edificios, puentes, pasarelas, mobiliario y equipo, obras de arte, etc.

Para realizar la integración de todos los bienes del libro de inventarios de la municipalidad y asociarlos a cuentas contables, es importante cumplir con el procedimiento siguiente:

- 2.3.1. Verificar que el Libro de inventarios esté actualizado al 31 de diciembre del ejercicio anterior.
- 2.3.2. Todos los bienes que aparecen en el libro de inventarios, se deberán clasificar y asociar con objetos del gasto, según el clasificador respectivo.
- 2.3.3. Después de haber asociado cada bien del inventario con los objetos del gasto, según el clasificador, se deberá totalizar cada objeto del gasto.

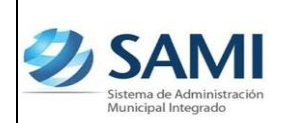

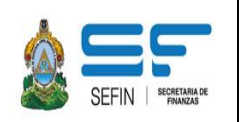

- 2.3.4. Después de haber totalizado cada objeto del gasto, se debe relacionar a las cuentas contables, según los criterios de la "Matriz de Conversión de Presupuesto a Contabilidad de Objetos del Gasto".
- 2.3.5. Se debe obtener fotocopia del libro de inventarios para adjuntarse el expediente de la partida de apertura contable.

A continuación se presenta un ejemplo del cuadro donde se integran todos los bienes del libro de inventarios clasificados y relacionados con objetos del gasto y cuentas contables.

### **MUNICIPALIDAD DEL VALLE, MDC INTEGRACIÓN DE BIENES DEL INVENTARIO MUNICIPAL AL 31/12/201X**

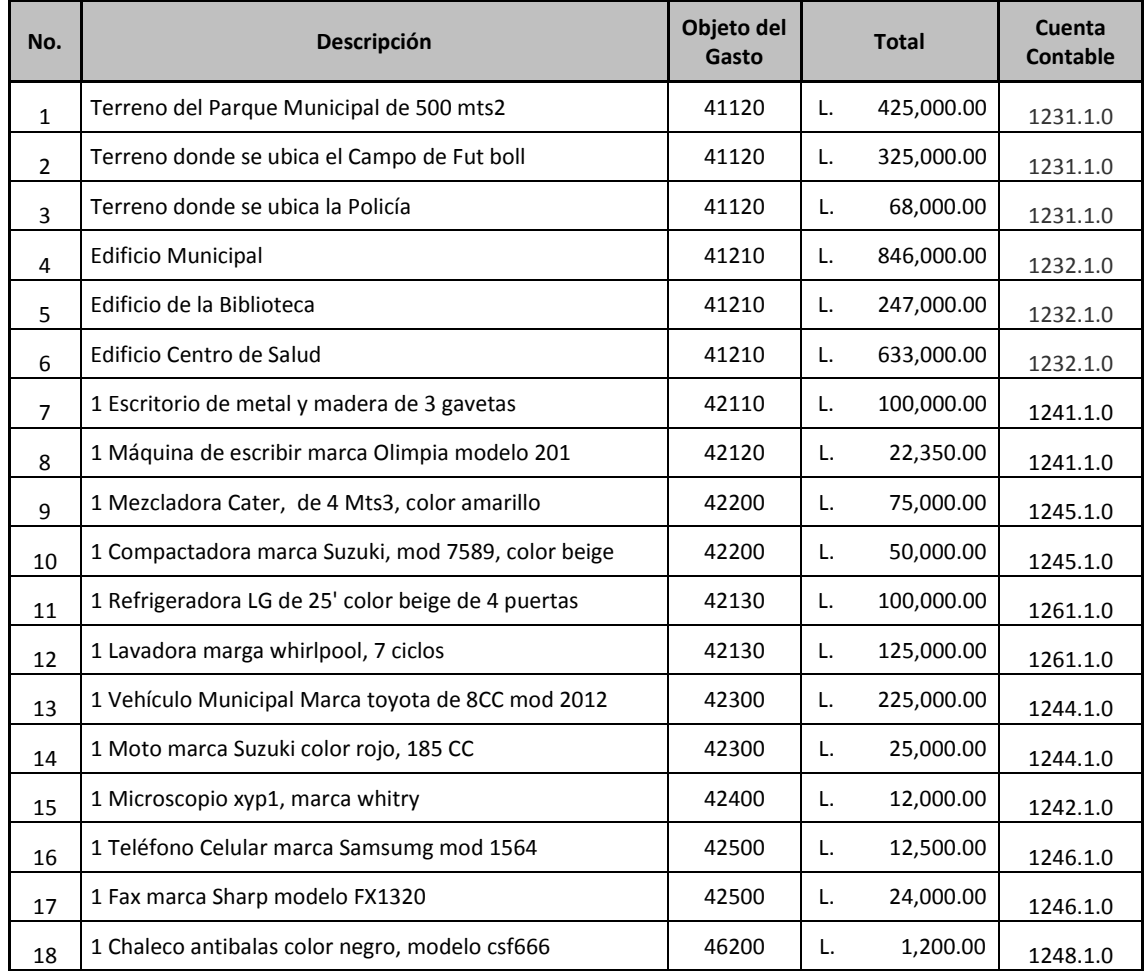

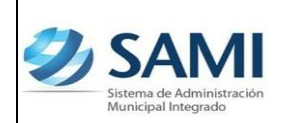

# **EXAMPLE ADMINISTACIÓN MUNICIPAL** *INTEGRADO*

*Elaboración de Partida de Apertura Contable*

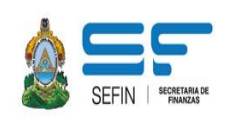

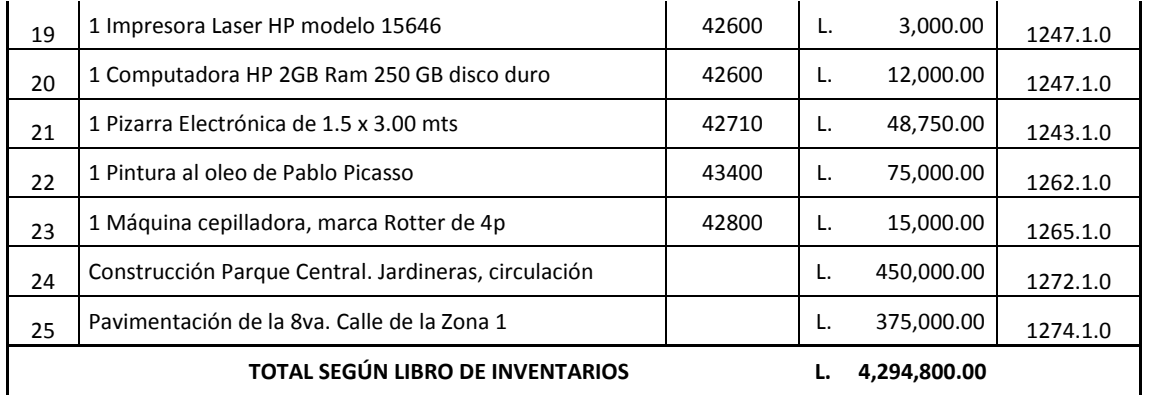

Luego de haber asociado un objeto del gasto a cada bien del libro de inventario, se deberá totalizar cada objeto del gasto, también se debe totalizar cada cuenta contable, como se muestra en el siguiente cuadro.

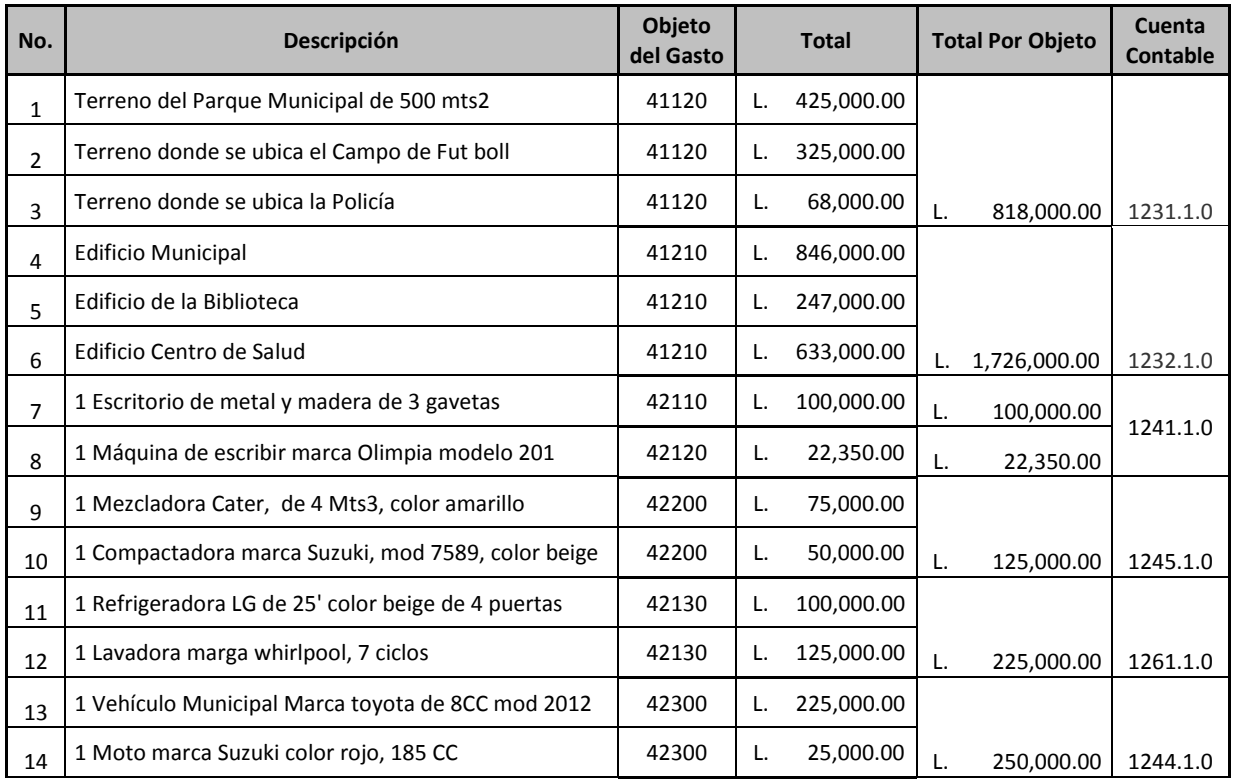

### **MUNICIPALIDAD DEL VALLE, MDC INTEGRACIÓN DE BIENES DEL INVENTARIO MUNICIPAL AL 31/12/201X**

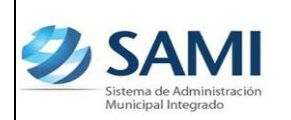

# **EXAMPLE ADMINISTACIÓN MUNICIPAL** *INTEGRADO*

*Elaboración de Partida de Apertura Contable*

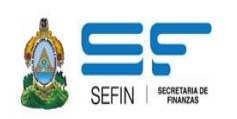

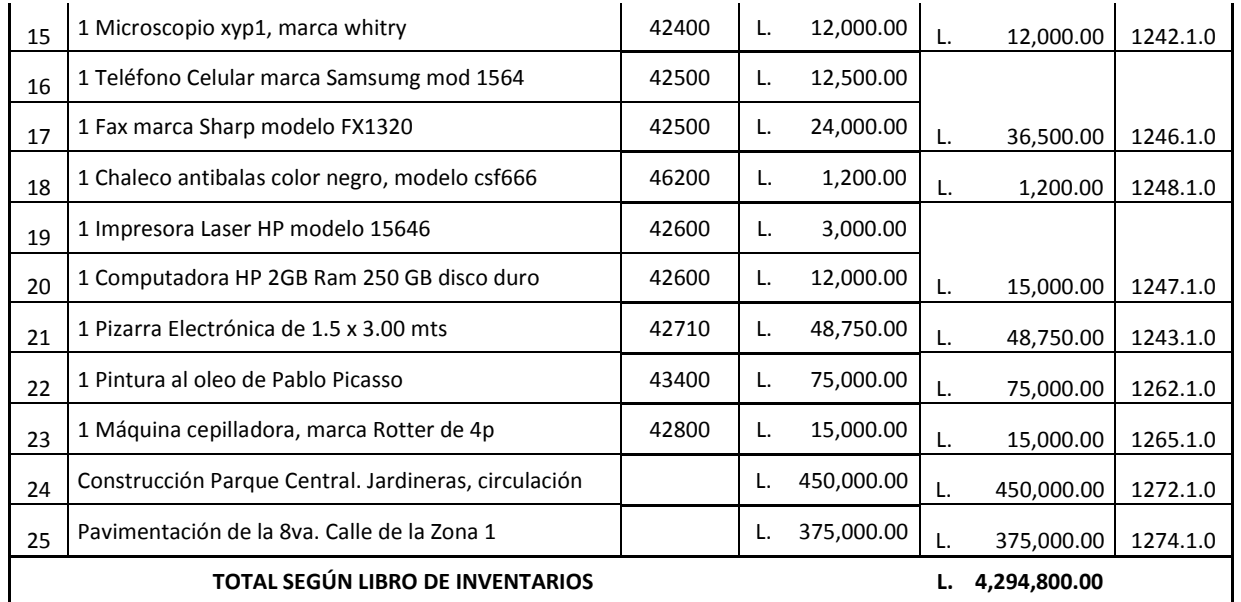

También se deberá realizar un resumen que integre el saldo de cada cuenta contable. A continuación se muestra un cuadro con la integración de las cuentas contables.

# **MUNICIPALIDAD DEL VALLE, MDC RESUMEN CUENTAS CONTABLES DEL LIBRO DE INVENTARIOS AL 31/12/201X**

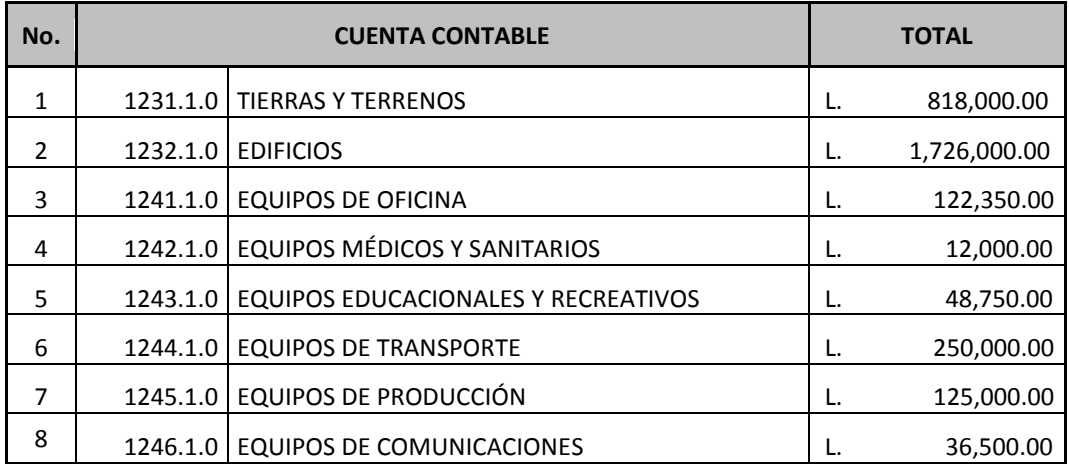

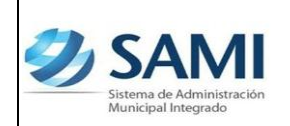

**EXAMPLE SISTEMA DE ADMINISTACIÓN MUNICIPAL MUNICIPAL EN ENTREGRADO** *INTEGRADO*

*Elaboración de Partida de Apertura Contable*

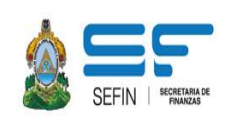

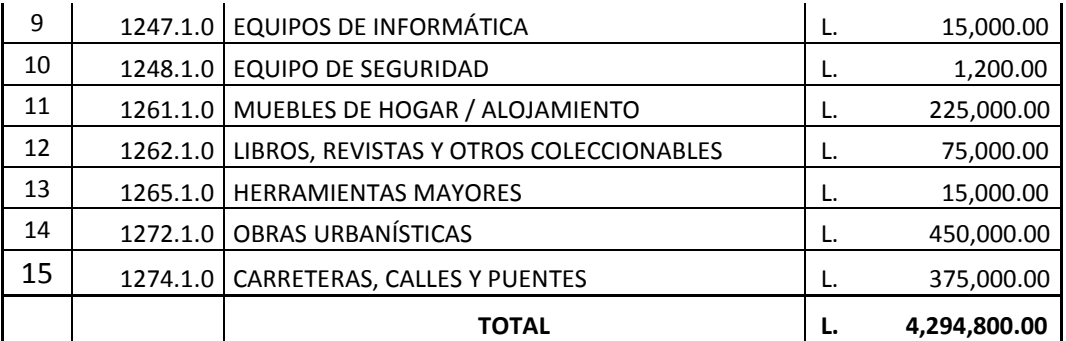

### **2.4.Construcción de Bienes**

Son todas aquellas construcciones de dominio público o privado que al finalizar el ejercicio anterior, quedaron en proceso, por lo tanto en el ejercicio actual se continuará con la ejecución de los mismos.

Se debe documentar y cuantificar los costos incurridos durante el proceso de construcción de las obras que correspondan al dominio privado o público, tales como: edificaciones para salud, educación, seguridad, culturales, de habitabilidad, comerciales, industriales, sistemas cloacales, carreteras y puentes, muelles, puertos y vías de acceso, etc.

Se deberá obtener información cada proyecto en proceso de la siguiente forma:

- 2.4.1. Listado de construcciones en proceso, determinar cuanto se ha ejecutado y cuanto está pendiente por ejecutar. Para lo anterior se deberán revisar actas, contratos y demás registros o controles auxiliares.
- 2.4.2. Luego se deben clasificar los proyectos según el clasificador en:
	- · De Dominio Público
	- · De Dominio Privado

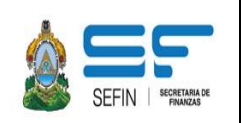

- 2.4.3. Es necesario consultar el número de Banco Integrado de Proyectos Municipal que corresponde a cada construcción en proceso.
- 2.4.4. Hay que revisar en el presupuesto de egresos del ejercicio actual, los objetos del gasto de cada construcción que quedó en proceso del ejercicio anterior.
- 2.4.5. Se deben obtener fotocopias de actas, contratos u otros documentos que garanticen la información y los costos que se incluirán para cada construcción en proceso. Estás fotocopias de documentos se deberán adjuntar al expediente de la partida de apertura contable.
- 2.4.6. Después de haber determinado y obtenido la información anterior, se debe proceder a realizar una tabla como la que se muestra a continuación:

### **MUNICIPALIDAD DEL VALLE, MDC INTEGRACIÓN DE LA CUENTA DE CONSTRUCCIONES DE BIENES AL 31/12/201X**

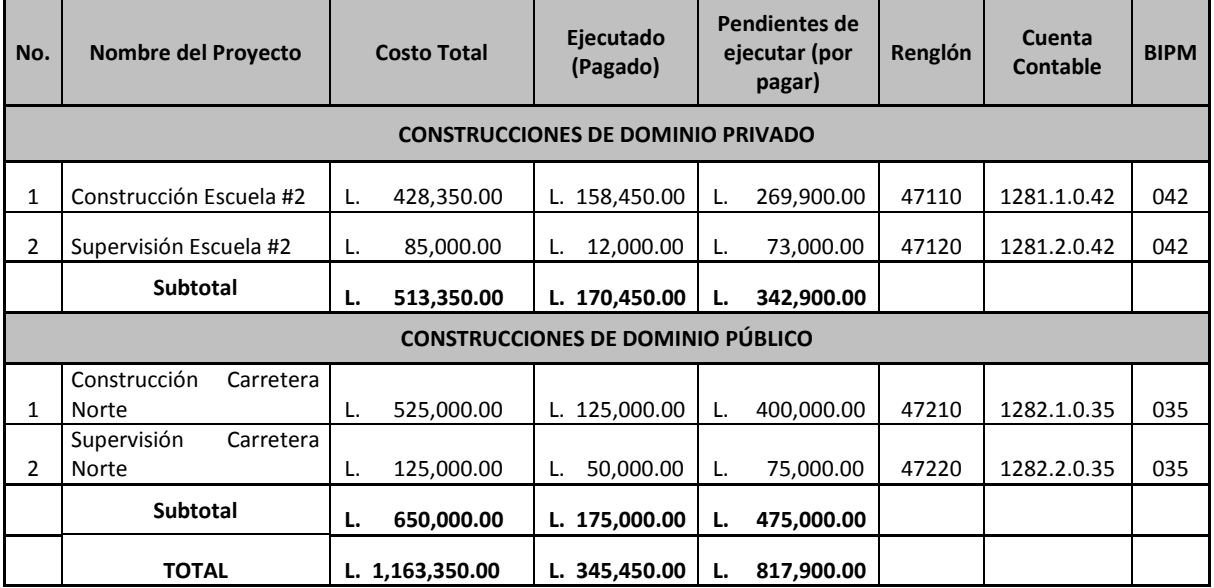

NOMBRE DEL PROYECTO: Se debe ingresar el nombre del proyecto o de la construcción que se encuentre en proceso. VALOR TOTAL: Es el valor total de la obra o proyecto contratado.

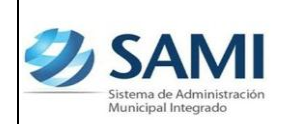

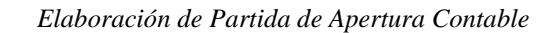

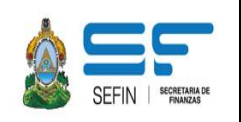

EJECUTADO (PAGADO): Se debe anotar el valor al que asciende lo efectivamente pagado de la obra al 31 de diciembre del ejercicio anterior.

PENDIENTE DE EJECUTAR (POR PAGAR): Es el valor pendiente de ejecutar de la obra.

- RENGLÓN: Renglón al que pertenece dicho proyecto de conformidad con el Clasificador de Objetos del Gasto y el presupuesto actual.
- CUENTA CONTABLE: Anotar el código de la cuenta contable de acuerdo al Plan de Único de Cuentas. Incluir el auxiliar 1 que para esta cuenta es el número de BIPM
- BIPM: Consignar el código de BIPM asignado al proyecto.

# **3. CUENTAS DE PASIVO**

Son las obligaciones contraídas por la municipalidad que surgen de hechos pasados y cuya cancelación total o parcial representa salida de recursos.

### **3.1. Retenciones y Deducciones**

Son cantidades que se les descuentan a los empleados y/o funcionarios municipales o proveedores, derivado de la aplicación de disposiciones legales, y que la municipalidad obligatoriamente tiene que pagar en los plazos establecidos, tiene que por ejemplo:

**IHSS** ISR

Para integrar las deducciones pendientes de pagar al 31 de diciembre del ejercicio anterior, es necesario verificar registros auxiliares que se lleven en la municipalidad o los documentos que amparen el último pago que se ha realizado. En todo caso, es necesario

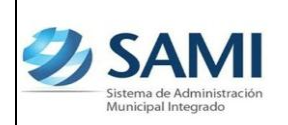

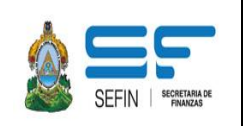

obtener fotocopias de los documentos para adjuntarlo al expediente de elaboración de la partida de apertura contable.

Se deberá elaborar un cuadro como el que se muestra a continuación:

# **MUNICIPALIDAD DEL VALLE, MDC INTEGRACION DE LA CUENTA RETENCIONES-DEDUCCIONES AL 31/12/201X**

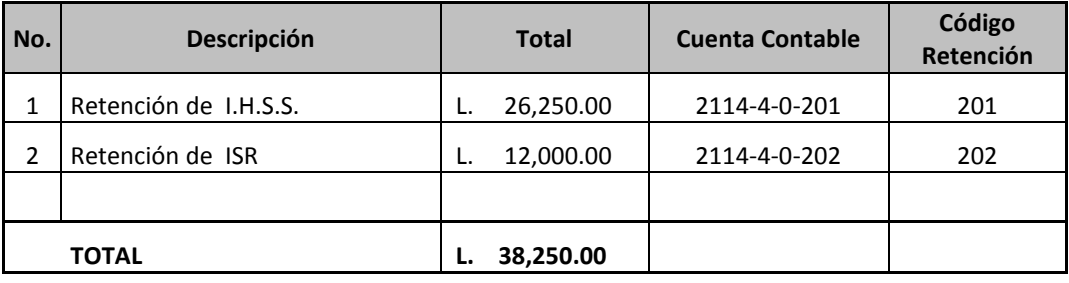

En la tabla anterior, se debe ingresar la descripción de cada una de las retenciones y/o deducciones pendientes de pago al 31 de diciembre del ejercicio anterior, el total adeudado de cada una de las mismas, la codificación de la cuenta contable según el Plan Único de Cuentas, y por último, el código que aplica a la retención.

#### **OBSERVACIÓN:**

En el presente documento se desarrolló el procedimiento de algunas cuentas, sin embargo, en las municipalidades el universo de cuentas a utilizar puede ser mayor, por lo que se deberán realizar procedimientos similares a los considerados en este documento.

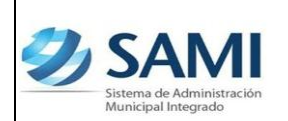

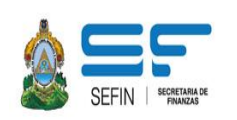

## **4. MODELO DE ELABORACIÓN DE LA PARTIDA DE APERTURA CONTABLE**

Al contar con toda la información y documentación necesaria, se deberá realizar la Partida de Apertura Contable, para que se facilite el ingreso en el Sistema de Administración Municipal Integrado –SAMI-.

Toda la información se debe contabilizar al máximo nivel de detalle, es decir al nivel de subcuenta 1, a excepción de aquellas cuentas que tengan desagregado el nivel de subcuenta 2, se deberá contabilizar a este detalle.

Es necesario que se agreguen las clases auxiliares en aquellas cuentas que según el Plan Único de Cuentas sea necesario agregarlas.

Por esta única vez, la cuenta "Resultados Acumulados de Ejercicios Anteriores", será la diferencia entre el activo menos pasivo, así:

### **Activo (-) Pasivo = Resultados Acumulados de Ejercicios Anteriores**

A continuación se presenta un modelo de Partida Inicial de Apertura Contable:

### **ESTADO DE SITUACION FINANCIERA Al 31 de Diciembre de 201X Apertura contable del Ejercicio 201x (Expresado en Lempiras )**

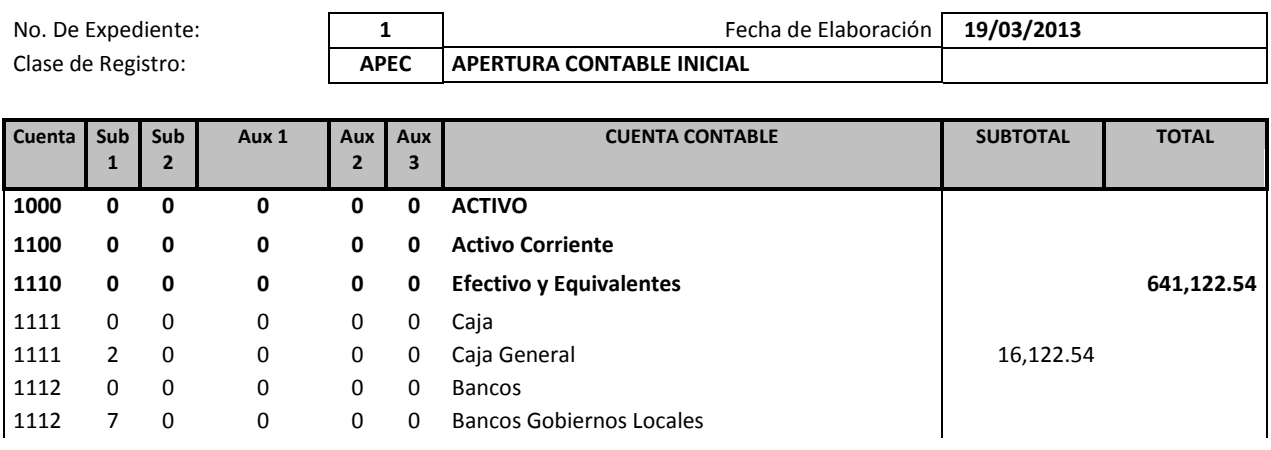

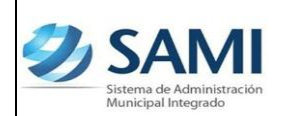

# **EXAMPLE SISTEMA DE ADMINISTACIÓN MUNICIPAL** *INTEGRADO*

*Elaboración de Partida de Apertura Contable*

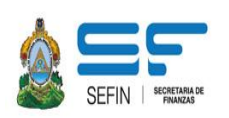

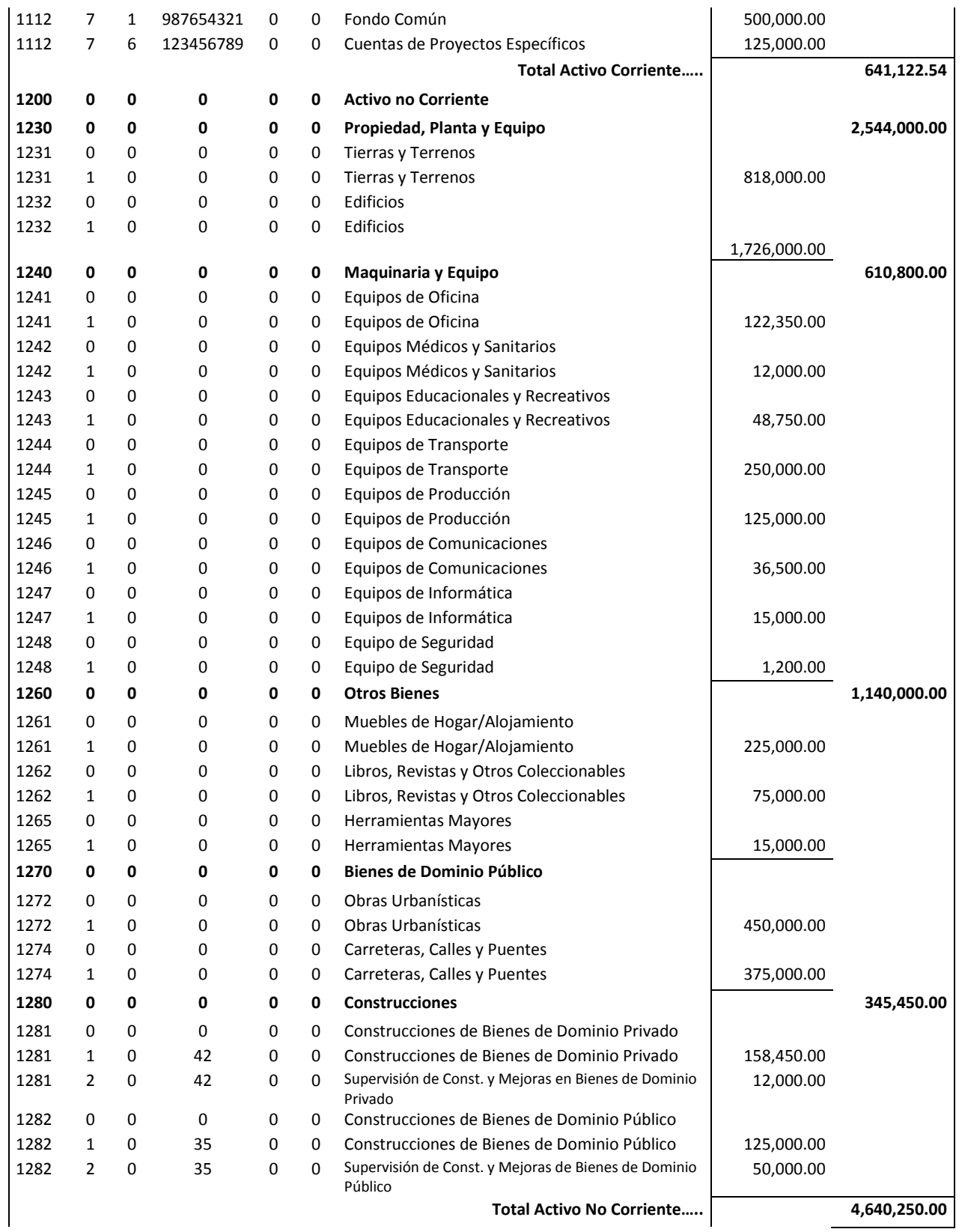

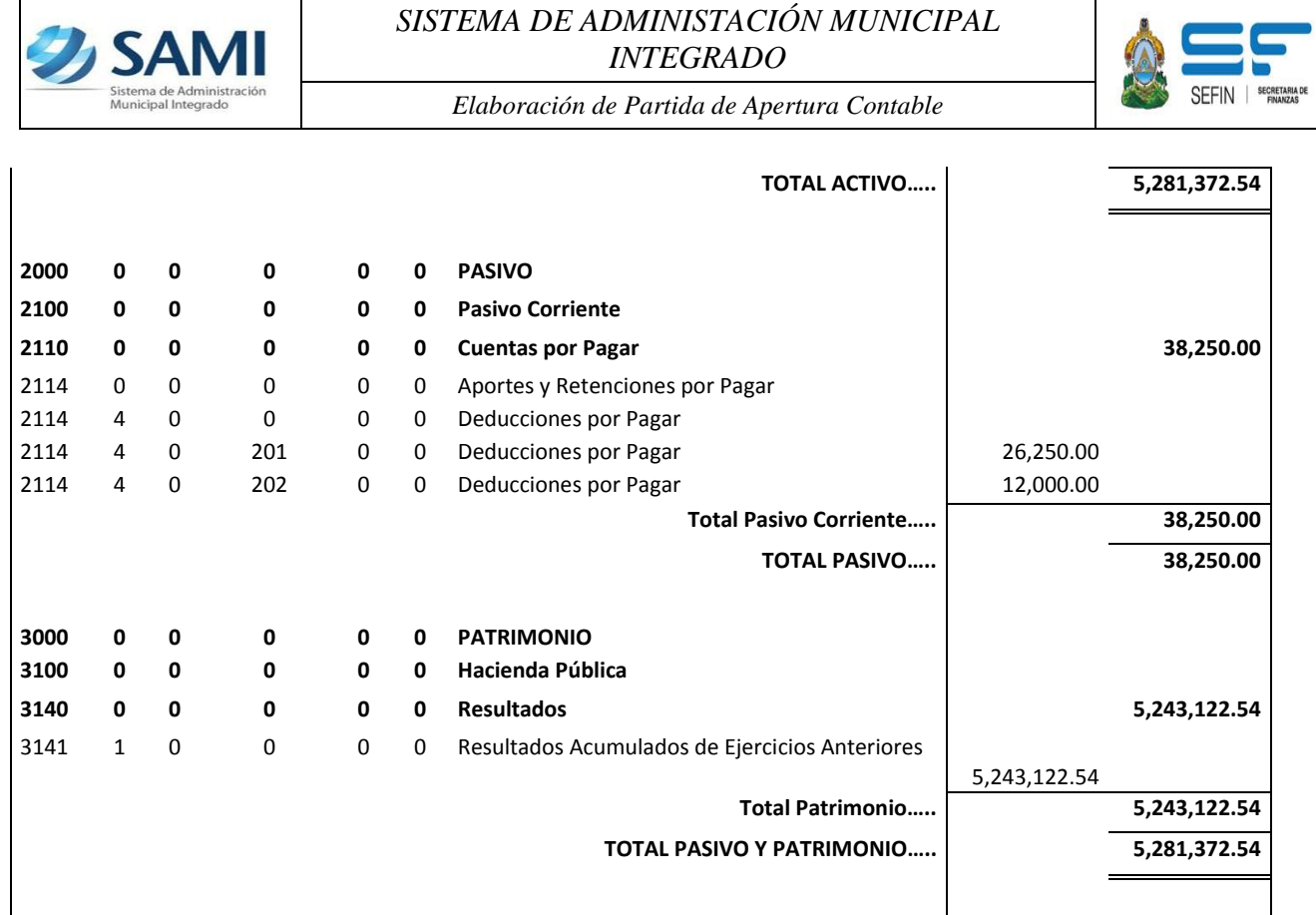

Tegucigalpa, M.D.C, Enero de 2013

Firma: Firma:

José Ramiro Flores Luis Alfredo García Encargado de Contabilidad **Auditor Interno Municipal** 

Tesorero Municipal **Alcalde Municipal** and Alcalde Municipal Alcalde Municipal

Firma: Firma:

**Carlos Pavón** Alfredo Discua